## **2015-2016 Financial Report**

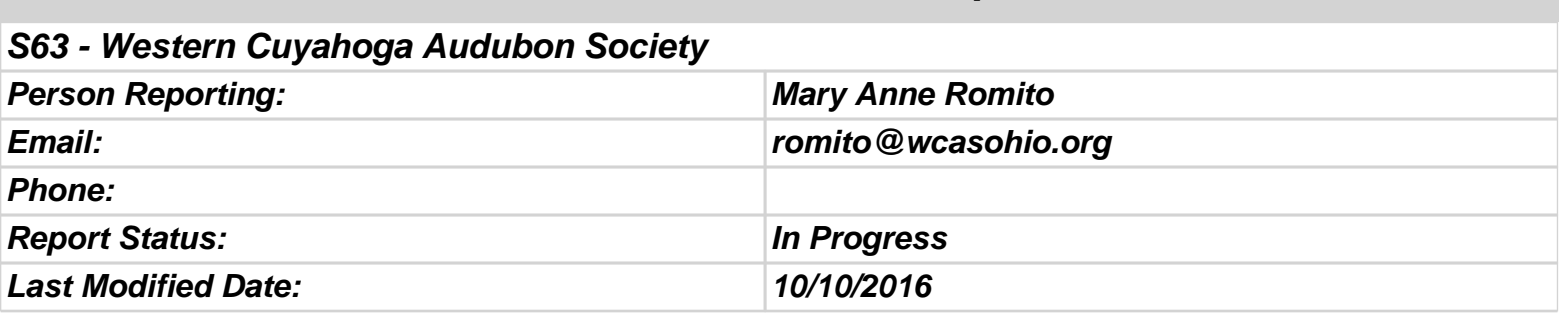

## **Financial Report**

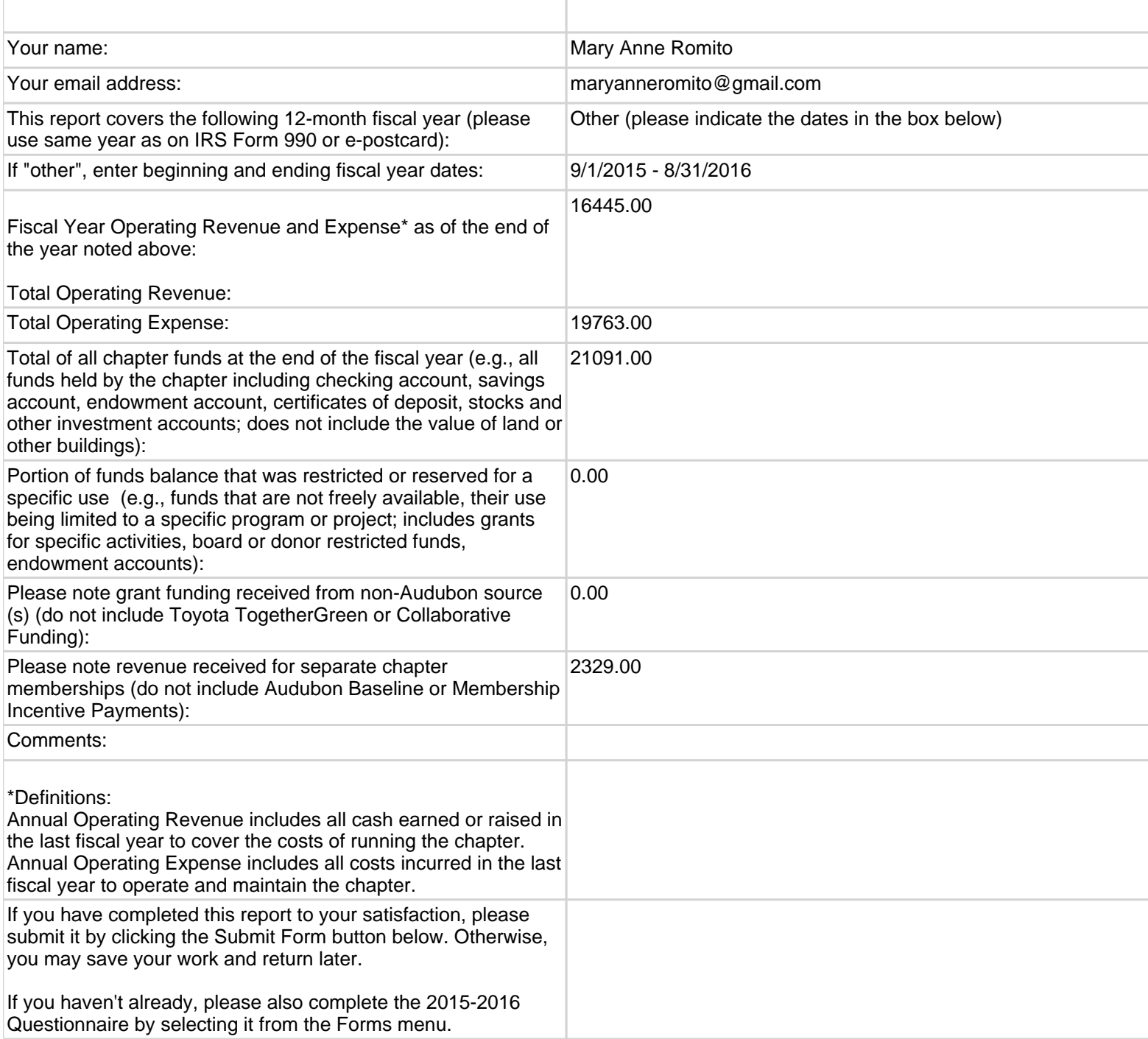